## Adobe Photoshop 2021 (Version 22.2) With Registration Code Full Version [Win/Mac] 64 Bits {{ Latest }} 2023

Installing Adobe Photoshop is fairly simple and can be done in a few simple steps. First, go to Adobe's website and select the version of Photoshop that you want to install. Once you have the download, open the file and follow the on-screen instructions. Once the installation is complete, you need to crack Adobe Photoshop. To do this, you need to download a crack for the version of Photoshop that you want to use. After the crack is downloaded and installed, you need to launch the crack file and follow the instructions on how to apply the crack. Once the patching process is complete, the software is cracked and ready to use.

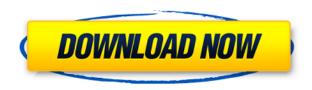

Lightroom 5 is an important update for those who use and/or develop photographs in the Creative Cloud. Its biggest selling point is its user interface, which differs greatly from previous versions, and I think Adobe has done a great job with the interface. This is one of the few 'pro' Adobe applications I'd recommend for people just getting into photography, or even those who don't currently shoot digital, but are interested in it. There's very little manual editing required in Lightroom to make a great image. But if you don't know your way around the Lightroom interface, it can be a little intimidating — as am I. In this article, I'll walk through all the steps for creating a RAW file, and illustrate some simple editing, like using Auto Tone and Dialogs to boost colors. Lightroom is simple to use, really. This might seem like a small thing and it isn't, as Lightroom is actually very capable of doing more than one thing. But the interface, so easy to understand, is what many people will be looking at. For the very inexperienced, software like Lightroom acts as their first foray into photography. In fact, the guiding principle of Lightroom is to 'get photo out of camera, into your computer, onto albums.' Lightroom was initially created as a tool for photo manipulation, and it's still one of the best. It's also an excellent photo client to manage your work. Files are contained in a cloud database logically arranged into albums, with a general view of any data. Of course, this applies to RAW files as well as the more commonly used JPEG format. The main way to get images from Lightroom into your files (or more commonly on to Flickr and Facebook) is via the 'Save' function. For each image, there are two options: You can save the image as a JPEG or a CR2.

## Adobe Photoshop 2021 (Version 22.2) Download With Registration Code With Activation Code [32|64bit] {{ updAte }} 2022

This puts the new web apps and apps into the context of the Adobe Creative Cloud, one of the most robust and robust systems of creative tools available today. With the endless possibilities of your work on the web, we've been busy adding in seamless capabilities of workflows between Adobe Creative Cloud Online and Photoshop Camera. Stay tuned for more updates! We are excited to announce our plans to bring Photoshop Camera to the web. With Adobe Creative Cloud Online, you'll be able to start your experiments with Photoshop Camera in the browser at

https://ns2.adobe.com/photoshop/experiment/pg\_home . As Apple's official guide to Photoshop, Kuler, brushes, and more, the book will help you take your creative vision and bring it to your designs in an orderly manner. Within these pages, you'll find: Where to find it: The Swatches panel makes it easy for you to quickly create a custom color for any content you like. You can then save this color and reuse them again and again. One little known benefit is that you can add a Color Panel to any layer to view all the changes you've made to that layer, allowing you to backtrack and change things with ease. You can also save newly added items to the Swatches panel.

**How to use it:** The Pen tool lets you make precise line, stroke, and loop shapes. You can also use the Direct Selection tool to grab the parts of the shapes you want to work with and any strokes you apply will be saved in place. e3d0a04c9c

## Adobe Photoshop 2021 (Version 22.2) Activator Activation Code With Keygen Windows 2022

There's also a brand new Photoshop Workflow — a set of tools that combine into a streamlined, effortless, automatic and creative way to create images, working time in one image. And, probably most exciting of all, the release date is 11th of July 2021. This should be an exciting time for the community, and we can certainly expect a whole lot from this release! As to the tools themselves, Photoshop has loads of customization options and powerful features that you can use to enhance your business or personal projects. Check out these essential tools that will give you a competitive edge. Use paths to create a variety of precise shapes and curves, allowing you to quickly construct shapes that can be saved in your Image before you start to draw and paint. Place paths easily with the Paint Bucket tool in Photoshop. Create a set of adjustment layers that will automatically show you what is changing on any image you are working on in a useful and flexible way. Adjusting one layer may change the appearance of another layer behind it. This technique is often used to create artistic effects in images. Blur options include Gaussian Blur, Motion Blur, Sharpen and Soften, or you can use a custom blur. The blur tool is fast, intuitive and easy to use. You can also use an adjustment layer to create a fine-tuned blur filter. Use this effectively to create many different effects. The Magic Wand tool can quickly find similar edges to novices, and works with the Content-Aware option to automatically select only the faces or objects you want to keep. Save time and effort with the Magic Wand tool.

adobe photoshop cs3.exe free download full version photoshop latest version exe free download adobe photoshop cc 2019 crack reddit windows 7 download camera raw photoshop cs6 download windows 7 cs5 photoshop download windows 7 portable photoshop download windows 7 photoshop download windows 7 ultimate adobe photoshop download windows 7 64 bit windows 7 me photoshop kaise download kare photoshop free download website

Photoshop Elements has a Start menu that contains a Help button for online help and manuals. If you don't mind organized chaos, you can find out how to apply Photoshop's filters and crop an image. If you want to ruin your head and mess at the same time, you can mess around with the HSL sliders. The more complicated tools provide endless customization possibilities. The alt-tab interface means that you can open different applications quickly. Elements' interface is specifically designed to make it easier to do things. This simplicity makes accessible design-oriented users more comfortable with Elements, but it also makes Elements less flexible than Photoshop. For example, you can't choose file formats in Elements, whereas you can in Photoshop one. Similarly, you can only open JPEG files in Photoshop, but you

can choose from a variety of options in Elements. Selecting a file type in Photoshop is a breeze. You can choose to open files, save files, and save files in any format you want. That makes Photoshop the pros' weapon of choice. In Elements, you're limited to one format. You can save a file as a JPG or JPEG, or you can choose from a few other options. With Elements' Conditional Formatting, you can choose nested layers to create custom content in here. It's not as powerful as Autodesk Bridge, but it's more controllable. Both Adobe programs offer similar features, and both programs are available on Windows, macOS, and other platforms. Elements lacks Photoshop's powerful AI tools, however. AI is one of the most exciting advancements in computer vision and computer graphics, and it's one of the most unique things about the two software packages. Elements is an introductory option for professional photographers and graphic artists, and it's a strong choice with this advantage.

The Content Aware Fill feature helps produce professional-looking images with seamless replacement and color matching. Instead of replacing an object with a new object that's identical in appearance, Content Aware Fill detects the area of the picture that needs filling and replaces it with a new color that matches the fill that surrounds the selected object. This makes it easier to replace objects with a new object that's identical in appearance. Pixel Perfect is an advanced enhancement that can be applied to multiple effects applied to any layer. Apply the program to a web layer and it will automatically adjust the appearance of the layer to the surroundings. The list of Adobe Photoshop features are too big to tell you about: It has improved the quality along edges in objects, improved copy&paste support, an alternate true-to-life rendering mode for high-resolution output and others. The Adjustments Panel is an extremely powerful feature that's simply a window that shows the available adjustment presets. It's usually located in the bottom right corner of the screen, but it can also be minimized to occupy none of the screen space and show only its bottom border. This panel offers a huge collection of adjustment presets, including levels and curves, adjustments for color, saturation or hue, and more. For even easier image editing, Adobe added a new feature called Guides. It creates a grid by which you can align and align the path you're creating, whether you're filling in with layers or creating an outline. You can still work with the path by drawing around it with the usual techniques of using a pencil, tracing or erasing. Guides allow you to see where you are in the image and give instantaneous feedback.

https://zeno.fm/radio/torrent-windows-7-starter-lite-ita

https://zeno.fm/radio/rd-sharma-class-12-ebook-free-download-pdfl

https://zeno.fm/radio/maya-full-serial-number-and-activation-code

https://zeno.fm/radio/virtual-dj-5-0-full-version-with-serial-and-add-on-pack-serial-key-keygen

https://zeno.fm/radio/crack-diagbox-v701

https://zeno.fm/radio/tunerstudio-2-0-8-crack

https://zeno.fm/radio/download-kitab-kasyifatus-saja-pdf-file

https://zeno.fm/radio/facegen-modeller-31-full-17

https://zeno.fm/radio/mu-auto-combo-hack https://zeno.fm/radio/polyboard-activation-code https://zeno.fm/radio/logiciel-reconnaissance-vocale-arabe-telechargement-gratuit https://zeno.fm/radio/sucker-punch-2011-extended-cut-1080p-brrip-x264-aacyify https://zeno.fm/radio/the-mummy-1999-full-movie-in-hindi-dubbed-download-20

Adobe Presenter is useful tool, which uses the Adobe Connect Web 2.0 platform, to provide an online presentation experience. Like most other Adobe applications, this software has a lot of features to offer. Photoshop comes with its own presentation software, which includes tools to style slides, make handouts, and easily share your presentations with colleagues, clients and colleagues. You can also collect, organize, and access presentations with your library folder or created online with the Connect Cloud. Photoshop has been the most popular and consistently best-selling professional software that is used by professionals and hobbyists alike. Photoshop provides a variety of design possibilities such as color correction, vector drawing, image editing and compositing. The Photoshop's powerful features and realtime compositing make it popular among professionals and a tool for casual users as well. Photoshop is widely used by both professionals and hobbyists because it allows the user to realize most of the creative ideas at a higherthan-average level. Like all the Adobe products, Photoshop has its own way of doing things. Because of this, it makes it easy for users to familiarize with the product's features and commands. Though similar to other Adobe product, it does not feel like a clone of other products, as it has its own approach to handling Photoshop specific tasks. It also has its own features like the Clone Stamp, Curves, Smart Objects, and Swatches. This article will cover some of the most important and commonly used features that are found in the Photoshop software.

The Photoshop CC version is a program that is primarily designed for the consumer market and was first released on November 10, 2012. It mainly includes the features with a more intuitive user interface, with new features that include Animate, Adjustment layer, Retouching tools, and many other features. If you're looking for great software to help you edit or craft your photos, then Photoshop CC is the category to go to. Photoshop CC upgrades using the Adobe Creative Cloud platform. This means that you get access to a library of online features and, over time, better, more integrated tools. Adobe used to cut and paste layers, but the new edition of Photoshop creats interactive copies of the objects. Now the layer is a copy reference. These changes make it easier to make changes and move objects without having to amend the copy. Other enhancements include the ability to align objects automatically as one moves through the layers in a document. The most significant upgrade to Photoshop have been in the area of resizing images and creating graphics. Photoshop is able to export images faster than any other tool. The new edition has an option that allows the digital camera or mobile device to automatically detect white balance and save more accurate white balance settings. There is also the option to change the color channel down from 16 bits to 8 bits, making it all the more easier to print or save files.

To make it even easier to edit graphics, add enhanced links to other files to Photoshop. This means you can make changes to any file in your program without having to find and open the original. The new version of Photoshop uses Adobe's cloud technology to give you more options. This lets you access files online, any time you are connected to the Internet.